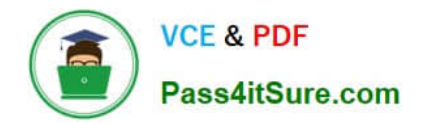

# **P\_SECAUTH\_21Q&As**

SAP Certified Technology Professional - System Security Architect

## **Pass SAP P\_SECAUTH\_21 Exam with 100% Guarantee**

Free Download Real Questions & Answers **PDF** and **VCE** file from:

**https://www.pass4itsure.com/p\_secauth\_21.html**

### 100% Passing Guarantee 100% Money Back Assurance

Following Questions and Answers are all new published by SAP Official Exam Center

**63 Instant Download After Purchase** 

- **63 100% Money Back Guarantee**
- 365 Days Free Update
- 800,000+ Satisfied Customers

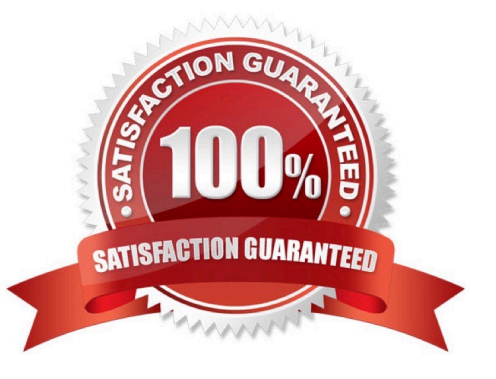

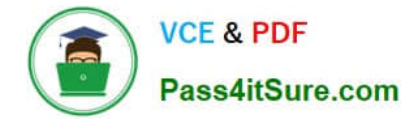

#### **QUESTION 1**

Why do you use table logging in AS ABAP?

- A. To log changes in application data
- B. To log changes in master data
- C. To log changes in table technical settings
- D. To log changes in customizing tables

Correct Answer: D

#### **QUESTION 2**

What are the requirements of SPNego SSO configuration in an SAP Fiori front-end system? Note: There are 2 correct answers to this question.

A. The system requires an identity provider as an issuing system to enable single sign-on with SPNego in an internetfacing deployment scenario.

B. The system\\'s users in the ABAP system must have the same user names as the database users in SAP HANA

C. The system should typically be located within the corporate network.

D. The system requires Microsoft Active Directory infrastructure in place.

Correct Answer: CD

#### **QUESTION 3**

How does the SAP SSO wizard (transaction SNCWIZARD) simplify the SNC configuration process?

- A. It installs the CA certificate response
- B. It exports an SNC SAPCRYPTOLIB certificate and imports it into the partner system
- C. It creates the SNC\_LIB environment variable
- D. It sets the profile parameters for SAP SNC and SPNego in the default profile

Correct Answer: D

#### **QUESTION 4**

You have delimited a single role which is part of a composite role, and a user comparison for the composite role has been performed. You notice that the comparison did NOT remove the profile assignments for that single role. What program would you run to resolve this situation?

- A. 0 PRGN\_COMPRESS\_TIMES
- B. 0PRGN\_COMPARE\_ROLE\_MENU
- C. 0 PRGN\_DELETE\_ACT IVITY\_GROUPS
- D. 0 PRGN\_MERGE\_PREVIEW
- Correct Answer: A

#### **QUESTION 5**

What are main characteristics of the Logon ticket throughout an SSO logon procedure? Note: There are 2 correct answers to this question.

- A. The Logon ticket is used for user-to-system communication
- B. The Logon ticket is domain restricted
- C. The Logon ticket has an unconfigurable lifetime validity
- D. The Logon ticket session is held in the working memory

Correct Answer: AB

#### **QUESTION 6**

The SSO authentication using X.509 client certificates is configured. Users complain that they can\\'t log in to the backend system. The trace file shows the following error message: "HTTP request [2/5/9] Reject untrusted forwarded certificate".

What is missing in the configuration? Note: There are 2 correct answers to this question.

A. On the back-end, the profile parameter icm/HTTPS/verify client must NOT be set to 0

- B. On the web-dispatcher, the SAPSSLS.pse must be signed by a trusted certification authority
- C. On the web-dispatcher, the profile parameter icm/HTTPS/verify\_client must be set to 0

D. The web dispatcher\\'s SAPSSLC.PSE certificate must be added to the trusted reverse proxies list in icm/trusted\_reverse\_proxy\_

Correct Answer: AB

#### **QUESTION 7**

When re-configuring the user management engine (UME) of an AS Java system, what do you need to consider to

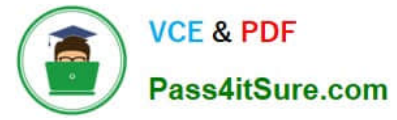

change the data source from system database to an ABAP system successfully?

A. The logon security policy for the existing users is aligned with the logon security policy in the ABAP system.

B. All users and groups in the system database must have different IDs than existing users and groups in the ABAP system.

C. You need to import the users from the system database into the ABAP system.

D. You must manually replace the UME configuration file dataSourceConfiguration database only.xmlwith an appropriate dataSourceConfiguration\_abap.xmlfile.

Correct Answer: B

#### **QUESTION 8**

SNC is configured in the production system. For emergency purposes, you want to allow certain accounts to be able to access the system with password logon.

What do you need to set up for this purpose? Note: There are 2 correct answers to this question.

A. Use profile parameter SNC/ACCEPT\_INSECURE\_GUI with value \\'U\\'

B. Use profile parameter SNC/ONLY\_ENCRYPTED\_GUI with value \\'O\\'

C. Maintain the user access control list in table USRACLEXT

D. Use the \\'Unsecure communication permitted option\\' In SU01 for specific users

Correct Answer: AD

#### **QUESTION 9**

How is the role concept applied in the authorizations for Core Data Services (CDS) views?

A. CDS roles are defined in the CDS view and assigned to users in the classic role editor

B. CDS roles are defined in the WHERE clause when calling a CDS view in Open SOL

C. CDS roles are defined in the CDS view and implicitly applied to all users

D. CDS roles are mapped to the CDS view in the access rules

Correct Answer: A

#### **QUESTION 10**

You have implemented CUA in your organization and you only want to compare the company address data between the central system and child systems to perform the synchronization activities.

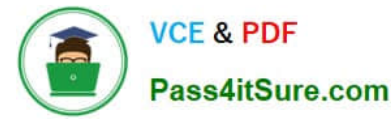

Which transact on do you use for comparing the company address between these systems?

- A. SCUG
- B. SCUM
- C. SUCOMP
- D. SCUC
- Correct Answer: C

#### **QUESTION 11**

What does the SAP Security Optimization Service provide? Note: There are 2 correct answers to this question.

A. Configuration check of the SAP systems and the SAP middleware components against defined configurations

B. Results with recommendations on how to resolve identified vulnerabilities without prioritization

C. Analysis of security vulnerabilities within an enterprise\\'s SAP landscape to ensure optimal protection against intrusions

D. Analysis of your operating system, database, and entire SAP system to ensure optimal performance and reliability

Correct Answer: AC

#### **QUESTION 12**

How do you handle user "SAP \\'in AS ABAP? Note: There are 3 correct answers to this question.

- A. Remove all authorizations from the user
- B. Lock and expire the user in all clients
- C. Set profile parameter login/no\_automatic\_user\_sapstar to 0
- D. Set profile parameter login/no\_automatic\_user\_sapstar to 1
- E. Lock and expire the user in all clients except 000

Correct Answer: ABD

#### **QUESTION 13**

Insufficient authorization checks might allow A BAP programs to access the PSE files. Which authorization objects should we check to protect the PSEs? Note: There are 2 correct answers to this question.

#### A. S\_RZL\_ADM

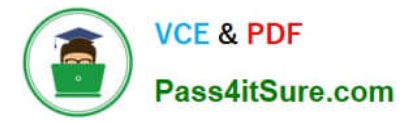

- B. S\_DATASET
- C. S\_ADMI\_FCD
- D. S DEVELOP

Correct Answer: AB

#### **QUESTION 14**

You want to create an SAP Fiori app for multiple users and multiple back-end systems. To support this, you create different roles for the different back-end systems in the SAP Fiori front-end system (central hub). What transaction do you have to use to map a back-end system to one of those roles?

A. /UI2/GW\_SYS\_ALIAS

B. PFCG

C. SM59

D. /IWFND/MAINT\_SERVICE

Correct Answer: B

#### **QUESTION 15**

The SAP HANA database has its parameters configured with its default values. How can the SAP\_INTERNAL\_HA NA\_SUPPORT catalog role be used?

- A. The role can be granted to another role (nested)
- B. The role can be granted to multiple users at a time
- C. The role can be granted only with system privileges
- D. The role can be granted to the SYSTEM user

Correct Answer: D

[Latest P\\_SECAUTH\\_21](https://www.pass4itsure.com/p_secauth_21.html) **[Dumps](https://www.pass4itsure.com/p_secauth_21.html)** 

[P\\_SECAUTH\\_21 Study](https://www.pass4itsure.com/p_secauth_21.html) **[Guide](https://www.pass4itsure.com/p_secauth_21.html)** 

[P\\_SECAUTH\\_21](https://www.pass4itsure.com/p_secauth_21.html) **[Braindumps](https://www.pass4itsure.com/p_secauth_21.html)**